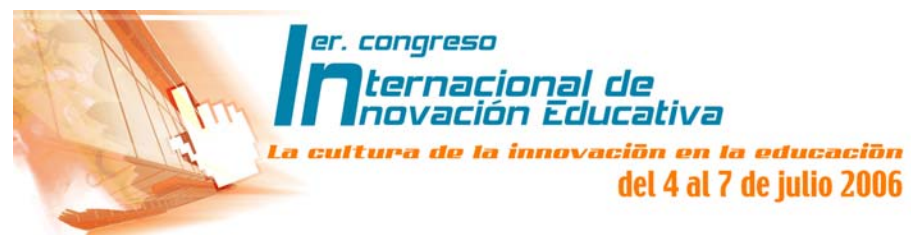

# **DESARROLLO DE TUTORIALES MULTIMEDIA PARA LA ENSEÑANZA DE LA INGENIERÍA DE SOFTWARE**

## **Juan Mexica Rivera y Esmeralda Contreras Trejo**

jmexica@prodigy.net.mx | econtreras\_trejo@hotmail.com Universidad Tecnológica de Nezahualcóyotl Circuito Universidad Tecnológica s/n, Col. Benito Juárez, Cd. Nezahualcóyotl, Estado de México, México. CP 57000, Tel 57 16 97 00

*Resumen*-El presente proyecto es el resultado de una continua búsqueda por lograr concretizar la producción masiva de materiales didácticos multimedia tipo CBT para apoyar la enseñanza de las asignaturas de la Carrera de TSU en Informática, aprovechando los diferentes materiales didácticos desarrollados por los docentes independientemente del formato. A la fecha hemos desarrollado un primer producto denominado: Tutorial de Análisis y Diseño de Sistemas de Información II y cuya estructura la hemos considerado como el patrón básico para la creación de los subsiguientes materiales, dicha estructura consta de los elementos: Inicio, Apuntes, Tutoriales, Prácticas y Lecturas recomendadas. Para su elaboración, tenemos los siguientes procesos claves: Diseño del material, Creación de reactivos, Creación de viewlets, Recopilación de lecturas, Integración y creación del CBT, y Producción masiva. A partir del presente cuatrimestre hemos hecho oficial el uso de éste material dirigido a una población de 150 estudiantes y dos docentes.

*Palabras clave-* CBT, Informática, Ingeniería de Software, Tutoriales, Viewlets

#### **I. Introducción**

En la búsqueda de lograr la implementación de una tecnología de información que permita apoyar la creación y distribución del conocimiento sobre todo en la disciplina de la Ingeniería de Software conservando nuestra identidad y calidad de servicio, en la División de Informática y Computación de la UTN, después de haber experimentado con diferentes herramientas de software para desarrollar aplicaciones tipo CBT, tratamos de proponer una arquitectura dinámica y flexible que permita a los docentes de la Carrera de Técnico Superior Universitario en Informática crear, publicar y distribuir contenidos digitales para armar cursos interactivos en CD, con el fin de apoyar las asignaturas asociadas a la currícula de la carrera en cuestión.

Nosotros como parte de un equipo de desarrollo de aplicaciones y tratando de aplicar metodologías que apoyen tal proceso y que sobre todo sean actuales y vanguardistas, proponemos la utilización de diferentes herramientas de autoría para crear tutoriales tipo CBT que sean utilizados por los estudiantes fuera y dentro de sus clases de las asignaturas básicas de la Carrera con el objetivo de mejorar su desempeño y aprovechamiento sobre todo en el uso de tecnologías de software, tales como Herramientas CASE, Manejadores de Bases de Datos, Lenguajes de Programación, etc.

Este proyecto resulta de la continua evolución de un trabajo académico que persigue la

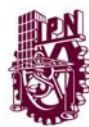

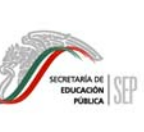

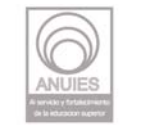

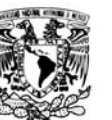

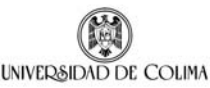

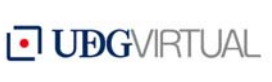

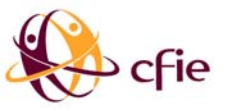

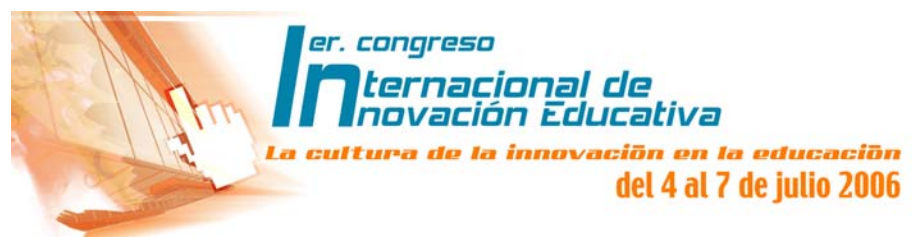

aplicación de tecnologías para el apoyo a la enseñanza, enmarcado en un contexto de poder crear tecnología propia, abaratando los costos de adquisición de software y sobre todo la aplicación del conocimiento en materia de Ingeniería de Software.

Así pues, el proyecto se ha concretizado en un primer producto denominado: Tutorial de Análisis y Diseño de Sistemas de Información II el cual es utilizado ya como herramienta de apoyo en la asignatura correspondiente con una población de 150 estudiantes y dos profesores.

### **II. Estructura del proyecto**

Para el desarrollo de los materiales, hemos establecido como estructura base, un menú de opciones que contiene los elementos que se muestran en la Fig. 1, y que se describen a continuación::

Inicio: Representa el inicio del CBT, en él se agrega el contenido de la asignatura (de acuerdo con el plan de estudios) así como las estrategias de evaluación y bibliografía. Deberá implementarse un mecanismo de navegación, para que el estudiante pueda acceder los contenidos que desee de una manera ágil y directa. Consideramos utilizar técnicas de hipertexto tales como el lenguaje HTML para lograr dicho objetivo.

Apuntes: En éste espacio se contempla incluir los materiales didácticos elaborados en los diferentes formatos electrónicos (power point, flash, word, pdf), (ver **Fig.2**) que el docente ha desarrollado. Se deberán organizar por unidad temática y al término de la lectura se pueden agregar elementos de autoevaluación. Esta autoevaluación será dirigida de acuerdo con el grado de avance de los materiales revisados, garantizando que se deban cumplir ciertos contenidos antes de continuar con los siguientes.

Tutoriales: Esta sección es la parte multimedia del material, ya que en ella se integran las presentaciones en video (viewlets o simulaciones, ver **Fig. 3**) de cómo trabajar paso a paso con alguna herramienta informática que se requiera para desarrollar las habilidades de los estudiantes y en su caso videos previamente editados que permitan al docente profundizar y detallar algún tema. Aprovechando la capacidad de los reproductores de video disponibles, podemos incluir videos vivenciales que previamente se hayan capturado, por ejemplo, entrevistas, exposiciones, conferencias, etc.

Prácticas: En ésta sección se listan las prácticas o ejercicios recomendados como actividades extraclase para que el estudiante las realice por su cuenta y aplique los conocimientos teóricos de la asignatura en cuestión. Deberán tener ligas a los tutoriales que demuestran cómo resolver el problema si es que lo requiere el estudiante.

Lecturas recomendadas: Es una sección en donde se integran diferentes textos previamente seleccionados que profundizan algún tema, o amplían la gama de teorías relacionadas con el tema bajo estudio, las cuales previamente se han seleccionado y revisado por la academia a la que pertenece la asignatura en cuestión.

Los anteriores son los elementos básicos que debe tener la arquitectura del CBT que se propone, sin embargo, podemos agregar más elementos de acuerdo con las necesidades del mismo, por ejemplo: actividades de destreza, razonamiento o memorización que aumenten la

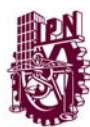

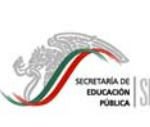

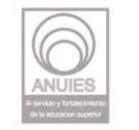

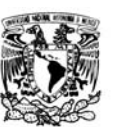

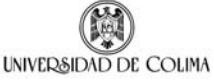

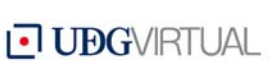

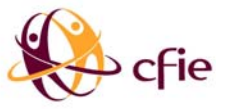

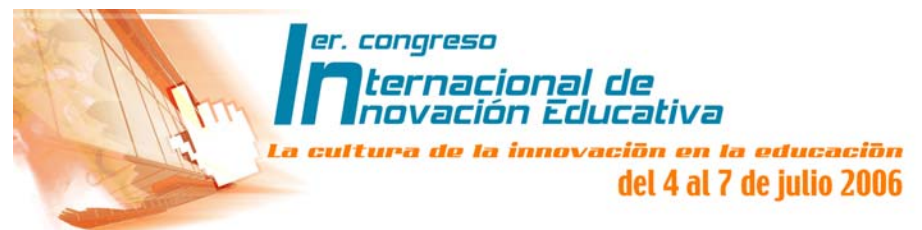

productividad del estudiante de manera amena sin que pierda el interés por continuar con la revisión del material.

### **III. Proceso de desarrollo**

Para lograr lo anterior proponemos metodológicamente los siguientes procesos claves:

*Diseño del material.-* Se pretende que cada academia integre a los docentes con mayor experiencia en la impartición de las asignaturas que la integran, para que en compañía de un experto en el desarrollo de los CBT, definan las características del material, así como el contenido del mismo, desarrollando un modelo de la estructura y mapa de navegación del material educativo que se desarrollará.

*Creación de reactivos.-* En ésta etapa el docente formulará la serie de reactivos o preguntas de evaluación que permitan al estudiante autoevaluarse al término de cada unidad temática, para lo cual deberá crearse el banco de reactivos que permita que las evaluaciones se generen de manera aleatoria.

*Creación de viewlets.-* Los profesores expertos en el manejo de las herramientas de software utilizadas para la enseñanza de alguna asignatura, serán los que diseñen, creen y editen los videos interactivos, los cuales paso a paso deberán lograr que el estudiante asimile de manera acelerada el uso de la herramienta, para resolver los problemas planteados. Al hacer uso de la tecnología viewlet, lograremos que el estudiante adquiera y desarrolle sus habilidades en el uso del software requerido en la asignatura en cuestión.

*Recopilación de lecturas.-* Para reforzar algunos conocimientos es necesario consultar bibliografía de medios como revistas, memorias, investigaciones, etc., las cuales se deben previamente recopilar e integrar de acuerdo con el plan curso de la asignatura, ésta tarea será de vital importancia para mantener los conocimientos vigentes de la asignatura en cuestión, se pretende que el docente las recopile y las adecue a los formatos electrónicos más fáciles de visualizar en el CBT.

*Integración y Creación del CBT.-* Una vez producidos todos los elementos del CBT (planes curso, viewlets, reactivos, lecturas, etc.), se procederá a la integración y creación del master del material en el formato establecido, realizando las pruebas de ejecución, validación y verificación requeridas para evitar errores de contenido, visualización y ejecución del material.

*Producción Masiva.-* De acuerdo con las estimaciones realizadas sobre la población a la que se dirige el material producido, se deberán generar las copias necesarias a partir del master liberado, en ésta etapa se podrán personalizar los materiales a cada estudiante y a cada profesor.

## **IV. Resultados**

A partir del cuatrimestre Mayo-Agosto de 2005 hemos tomado la decisión de hacer oficial el uso

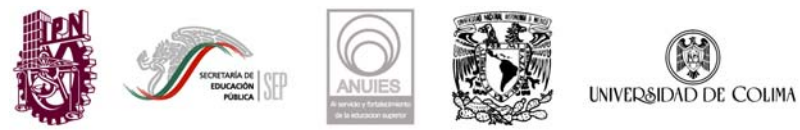

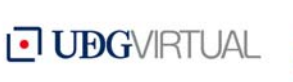

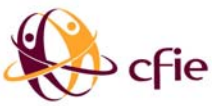

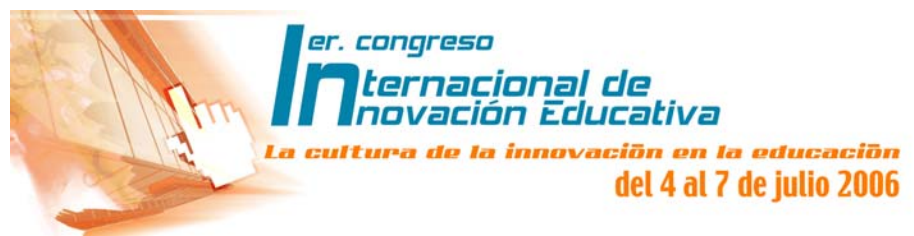

de éste tipo de materiales con un primer producto para apoyar la asignatura de Análisis y Diseño de Sistemas de Información II, el cual lleva por nombre el mismo de la asignatura en cuestión. Este material se ha distribuido a una población de 150 estudiantes los cuales se conforman en 5 grupos de cuarto cuatrimestre atendidos por dos profesores y cuyos beneficios observados hasta el momento son:

- Aprovechamiento máximo de las horas de laboratorio asignadas al curso
- Fomento del trabajo extraclase del alumno
- Apoyo visual en la impartición del curso
- Integración de materiales de apoyo al curso en un solo dispositivo (CD)
- Participación anticipada del estudiante

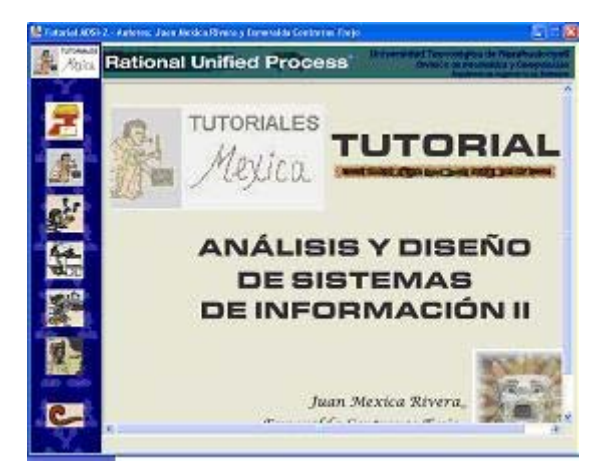

FIG.1. PANTALLA PRINCIPAL

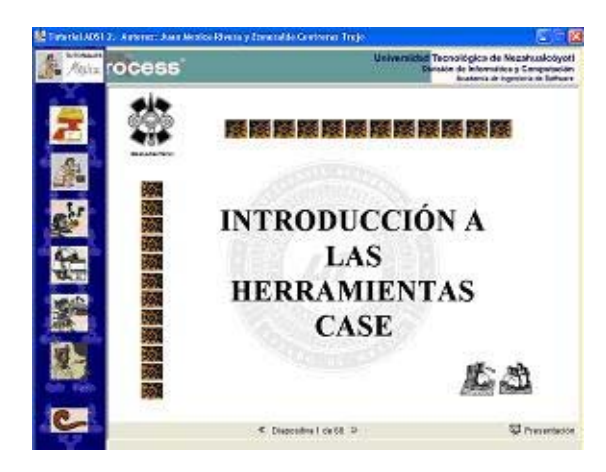

FIG.2.- EJEMPLO DE APUNTES

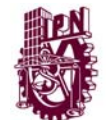

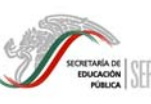

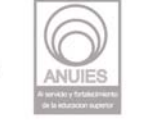

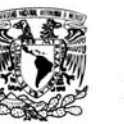

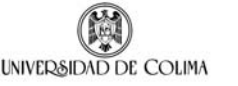

**UBGVIRTUAL** 

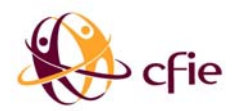

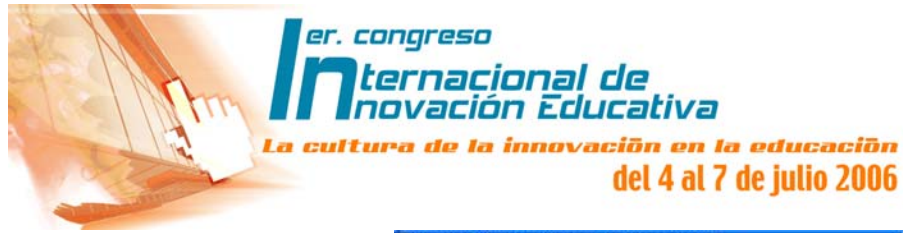

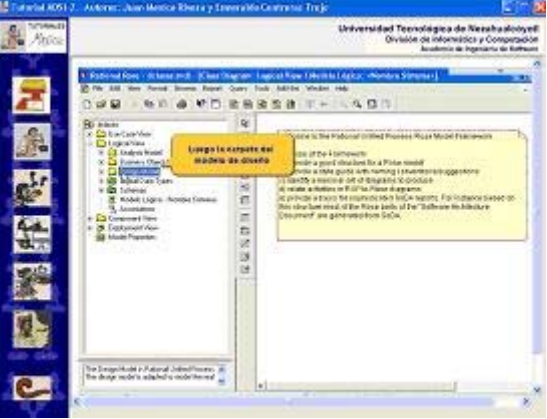

FIG.3.- EJEMPLO DE VIEWLET

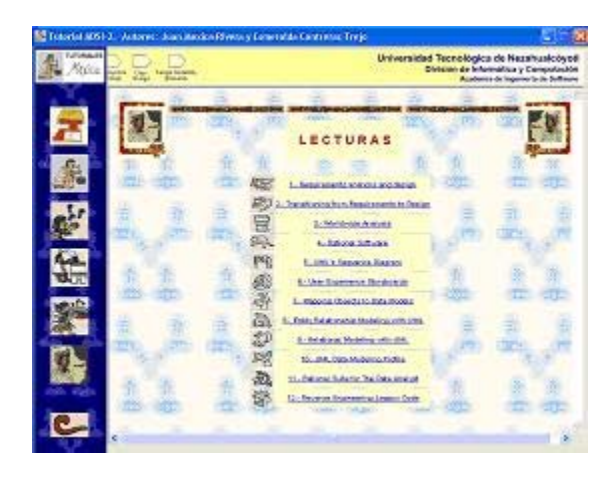

FIG.4.- MENÚ LECTURAS RECOMENDADAS

## **V. Conclusiones**

En virtud de que las aplicaciones desarrolladas bajo este concepto, contienen teoría, ejercicios prácticos y simulaciones que le permiten a cada estudiante aprender por medio de experiencias, como si estuviera en su trabajo, pero en un ambiente libre de riesgos, también se puede registrar el tiempo de aprendizaje y realizar evaluaciones frecuentes con el propósito de asegurar el avance en el conocimiento, este proyecto seguirá robusteciéndose de manera gradual, incluso hasta poder llevarlo a un nivel más sofisticado, en dónde aprovechando la tecnología del Internet, se pueda montar en un servidor WEB y constituirlo en una tecnología de WBT (Web Base Training).

Por el momento considerando que entre el 10% - 15% de nuestros estudiantes tienen computadora con acceso a Internet, pero la gran mayoría al menos cuentan con acceso a una

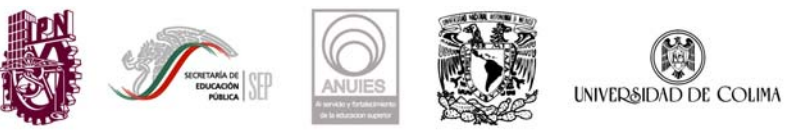

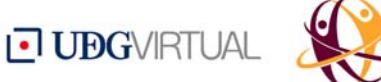

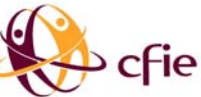

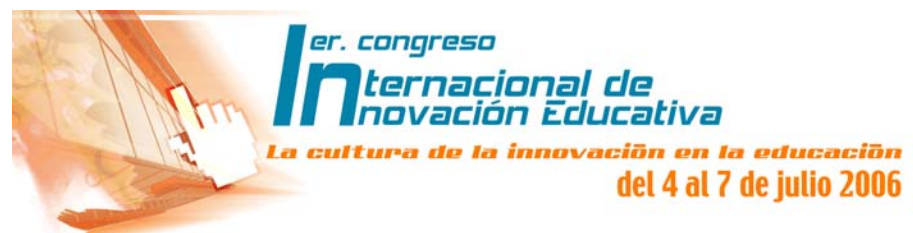

computadora con características multimedia, se pretende distribuir este material en una primera etapa en formato de CD-ROM y obtener los siguientes resultados:

- Optimización de los laboratorios
- Difusión del tutorial hacia más estudiantes (60 % con computadora en casa)
- Disminución de horas dedicadas a enseñar una herramienta específica, aumentando las horas para hacer más prácticas que apoyen la teoría.
- Aumento en el rendimiento de los estudiantes
- Influencia sobre otras asignaturas.

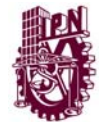

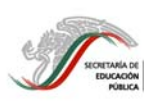

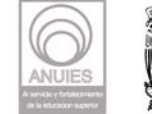

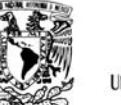

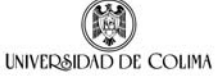

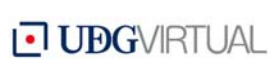

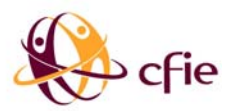